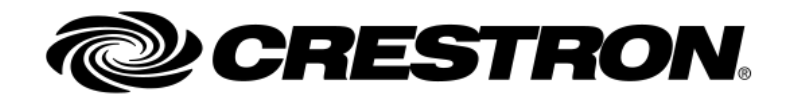

# DM‐NVX‐Director

RELEASE NOTES

2.0001.0037

# Product Description

#### **Included Products:**

- **DM‐XIO‐DIR‐80**
- **DM‐XIO‐DIR‐160**
- **DM‐XIO‐DIR‐ENT**

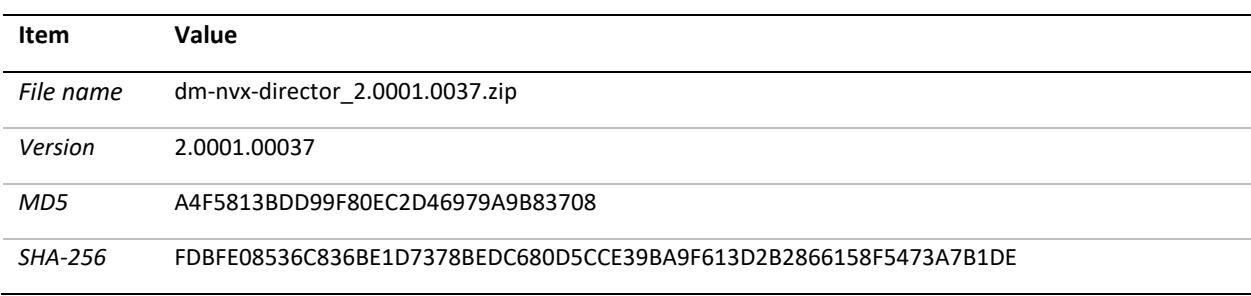

\*The MD5 and SHA‐256 reference the internal dm‐nvx‐director\_2.0001.0037.signed.dat

# Notes and Recommendations

- **Version 2.x and above will require updated passwords for all NVX endpoints that have less than eight character passwords. Due to government security requirements, all NVX endpoints will now require updated password rules. This will be enforced once a domain is created, saved, or modified form its current state. Updating endpoints may take up to 5 minutes per 100 endpoints.**
- **When downgrading from version 2.x or above, you will need to load the 1.0.3.804 version first, then proceed to the version you wish to run.**
- **When upgrading from 1.0.0.775 or older, to version 1.0.3.802, you will need to upgrade to version 1.0.0.788 first, then to 1.0.3.802**
- All domain endpoints should be saved prior to downgrading a director
- Crestron Toolbox Device Discovery tool can be used to discover the DM-XIO-Director
- Network Ports #1‐3 on the DM‐XIO‐DIR‐80/160 and Ports #1‐5/7‐12 for DM‐XIO‐DIR‐ENT are DHCP enabled by default. Network Port #4 on the DM‐XIO‐DIR‐80/160 and port #6 on the DM‐XIO‐DIR‐ ENT can be used for link‐local device configuration on the network.
- If using SFP modules, insert SFP modules before powering on the DM-XIO-DIR-ENT.
- If using multiple DM-XIO-Directors on the same network, ensure proper configuration of the Domains and Multicast Offset to prevent multicast address overlap and collision.
- When using multiple interfaces, ensure port #1 is accessible by the devices that are not local to the DM‐XIO‐Director.

# System Requirements and Dependencies

The following Software tool and firmware versions (or higher) are required:

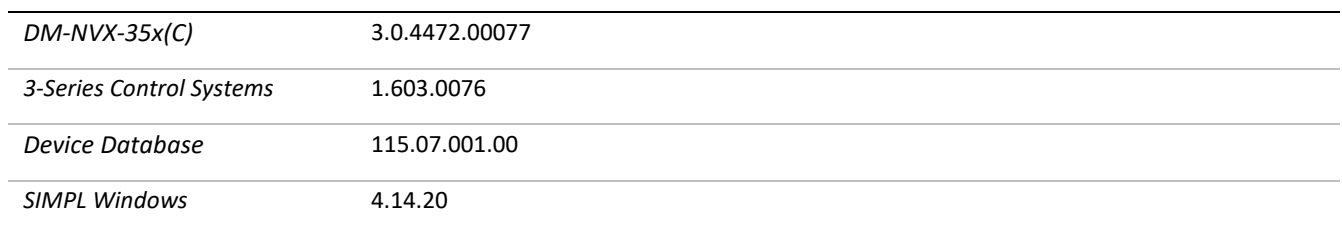

# Upgrade Instructions

- Please extract the \*.dat file from the \*.zip before uploading firmware.
- Firmware is installed using the device's webpage. Crestron Toolbox is not used to install this firmware.

# Current Version

2.0001.0037 Date: <sup>2020</sup>‐12‐<sup>10</sup> **Item Value**

## New Features

- Added support for the following products:
	- o DM‐NVX‐E10
	- o DM‐NVX‐E20
	- o DM‐NVX‐D10
	- o DM‐NVX‐D20
	- o DM‐NVX‐D200
- Added unsupported video type for DM-NVX-E10/20 and D10/20
- Reduced switch times when more than one route was made simultaneously

#### Fixed Issues

- Resolved an issue that would prevent more than 500 endpoints to be added to a domain, or system
- When simultaneously making multiple routes that included a zero (0), in some cases all routes may be cleared (no route set).

## Known Issues

- **When changing between Local and Global domain control systems across multiple domains, please wait at least 1 minute between each save operation.**
- **When multiple control systems are connected to a single director, it is recommended to stagger reboots, and program uploads.**
- **When downgrading from version 2.x, you will need to load FW version 1.0.3.804 first**
- Routing by route ID in the global domain requires capital letters. For example "D1I1"
- An endpoints mode may change from TX to RX, or RX to TX when changing a domain number. Removing and replacing the endpoint will resolve the issue.
- In a rare instance, an NVX endpoint may not be discoverable by the NVX Director. This will be resolved in the NVX release 6‐firmware update.
- Custom multicast ranges will not get exported in the device map
- NVX Director online status may toggle when saving a domain
- Safari browser may show some formatting errors
- Unicast addresses may be accepted in the custom multicast range
- IPID of an endpoint may not be cleared when it is removed from the endpoint list.
- Removing or updating the control system may require a second save
- Global domains always support 1000 entries, even for DM‐NVX‐DIR‐80 and 160 devices.
- Auto registration of the hostname may not work. Please ensure proper DNS entry for the DM-NVX-Director
- Saving a domain will overwrite the IP table of the associated endpoints
- Downgrading to 1.0.1.788 will not allow more than 339 endpoint to be utilized with older firmware

# Version History

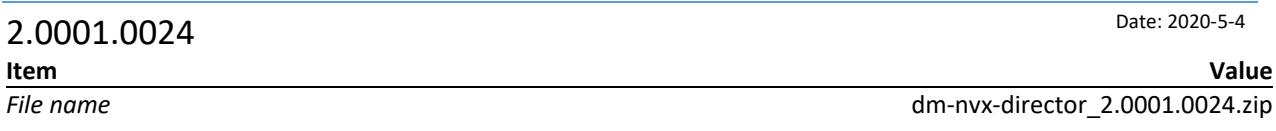

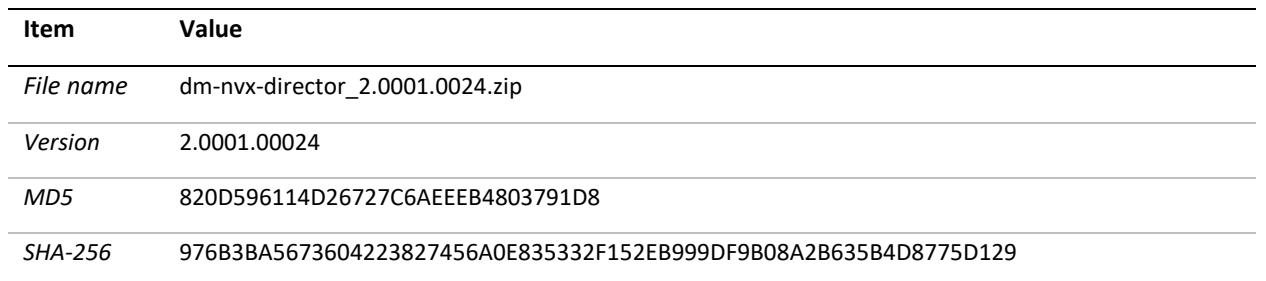

\*The MD5 and SHA‐256 reference the internal dm‐nvx‐director\_2.0001.0024.signed.dat

## New Features

- Multiple control system support
- Inter-domain routing on a single director (DM-NVX-DIR-160/ENT)
- Domain password management
- Custom multicast address rage support

## Fixed Issues

- DM-NVX-DIR-ENT secondary power supply reports correct status
- Special characters are now accepted for endpoint password entry
- Changing the IP address of an endpoint will retain its correct position in the device list

#### Known Issues

- **When downgrading from version 2.x, you will need to load FW version 1.0.3.804 first**
- **Routing by route ID in the global domain requires capital letters. For example "D1I1"**
- An endpoints mode may change from TX to RX, or RX to TX when changing a domain number. Removing and replacing the endpoint will resolve the issue.
- In a rare instance, an NVX endpoint may not be discoverable by the NVX Director. This will be resolved in the NVX release 6‐firmware update.
- Custom multicast ranges will not get exported in the device map
- NVX Director online status may toggle when saving a domain
- Safari browser may show some formatting errors
- Unicast addresses may be accepted in the custom multicast range
- IPID of an endpoint may not be cleared when it is removed from the endpoint list.
- Removing or updating the control system may require a second save
- Global domains always support 1000 entries, even for DM‐NVX‐DIR‐80 and 160 devices.
- Auto registration of the hostname may not work. Please ensure proper DNS entry for the DM-NVX-Director
- Saving a domain will overwrite the IP table of the associated endpoints
- Downgrading to 1.0.1.788 will not allow more than 339 endpoint to be utilized with older firmware

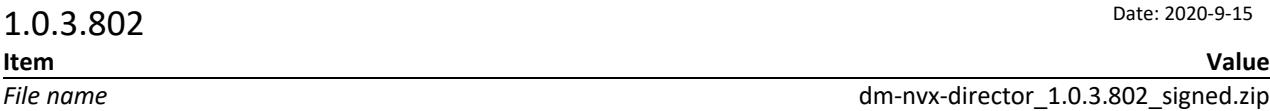

# Fixed Issues

- "Zero Packet Length" error was incorrectly printed to 3 series processors error logs
- Endpoints now receive the proper IPID when greater than 201 are defined in the system
- Cleared routes, now reflect a "0" in SIMPL windows, and SIMPL #
- Video selections no longer send the analog value twice to SIMPL/SIMPL#
- Adding and deleting endpoints could cause system sluggishness
- Signal management view now shows routes that are not in the current view
- Network interfaces greater than #2 properly accept static address values
- All network ports can be changed between Static and DHCP addressing
- Sluggishness in the endpoint map with large systems has been reduced
- Sluggishness in the web UI when the system was running for long periods, has been reduced
- Improved switching speed when routing multiple outputs simultaneously
- Toolbox discovery works correctly, regardless of how many network ports are utilized
- If an endpoints IP address changes, It will remain in the correct position in the endpoint map
- Security improvements:
	- o Cypher security vulnerabilities have been updated
	- o CVE‐2020‐16839 Password can no longer be modified via web socket request

#### Known Issues

- **When upgrading from 1.0.0.775 to version 1.0.3.802, you will need to upgrade to version 1.0.0.788 first, then to 1.0.3.802**
- The Default password can be changed via Web socket requests
- Special characters are not accepted for passwords
- Log file contains the "domain" user name and password
- IPIDs may get removed when the domain is saved 2 times in a row.
- Auto registration of the hostname may not work. Please ensure proper DNS entry for the DM-NVX-Director
- Saving a domain will overwrite the IP table of the associated endpoints

Downgrading to 1.0.1.788 will not allow more than 339 endpoint to be utilized with older firmware

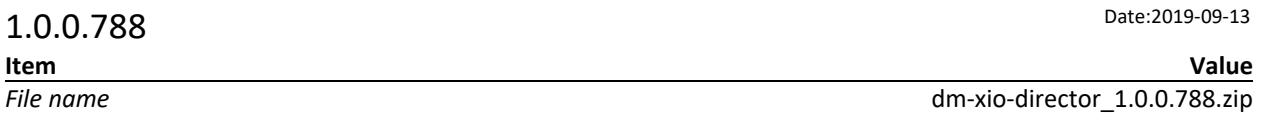

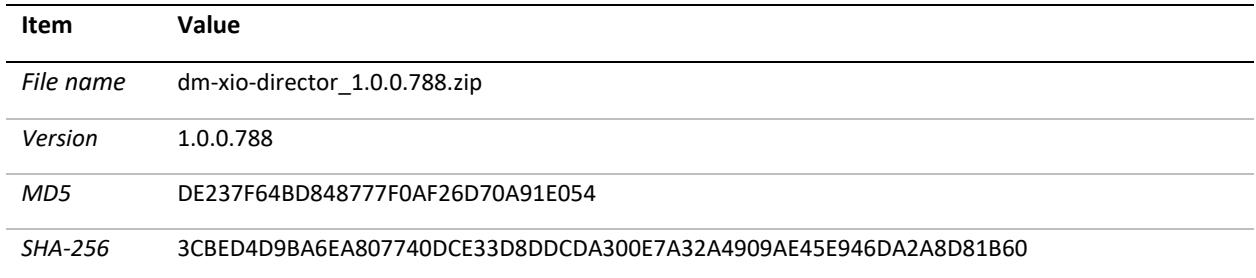

\*The MD5 and SHA‐256 reference the internal DM‐XIO‐Director\_1.0.0.788.Dat

## New Features

- Routing and signal management tab incorporates pagination for improved web navigation
- NVX Routing will not be affected by the following actions
	- o Adding or moving an endpoint in the output section, and pressing save
	- o Adding an endpoint at the **end** of the input section, and pressing save
	- o Saving a domain when no changes were made to the endpoint map
- The Codec name has been updated to reflect Pixel Perfect Processing
	- $\circ$  It is recommended to resave a custom password before upgrading to 1.0.0.775.
- Security Improvements

#### Fixed Issues

Director was unable to add more than 339 endpoint sot a system

## Known issues

- Adaptor # 6 of the DM-NVX-Director-ENT will work only work in link-local mode if the director is restored
- Auto registration of the hostname may not work. Please ensure proper DNS entry for the DM-NVX-Director
- Multiple device discovery queries may be necessary to discover the DM‐NVX‐Director in the Crestron Toolbox Discovery Tool
- Saving a domain will overwrite the IP table of the associated endpoints
- Downgrading to 1.0.1.788 will not allow more than 339 endpoint to be utilized with older firmware

# $1.0.0.775$  Date: 2018-3-27

**Item Value**

*File* name dm‐xio‐director 1.0.0.775.zip

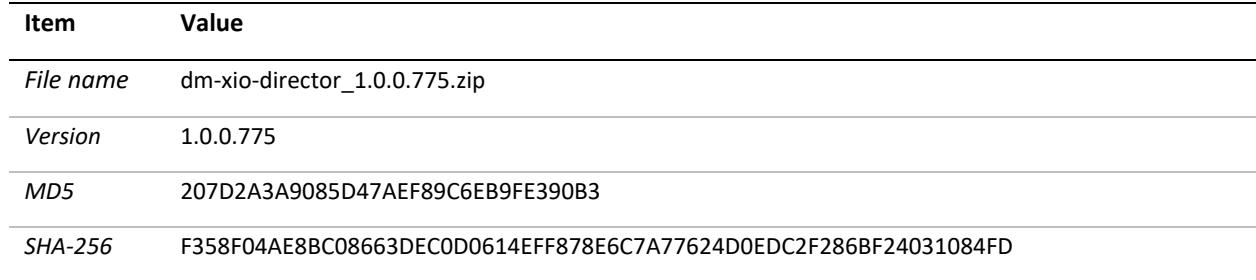

\*The MD5 and SHA‐256 reference the internal DM‐XIO‐Director\_1.0.0.775.Dat

# Fixed Issues

- DM-XiO-Director password resets to default (admin) after reboot or power cycle  $\circ$  It is recommended to resave a custom password before upgrading to 1.0.0.775.
- Unable to route via Control System after reboot or power cycle, when using a custom DM‐NVX username and password.
- DM-XiO-Director may accept a DHCP address from the DHCP server when assigned a static IP address.

## Known Issues

- Auto registration of hostname may not work. Please ensure there is a proper DNS entry for the DM‐ XIO‐Director.
- Multiple device discovery queries may be necessary to discover the DM-XIO-Director in the Crestron Toolbox device discovery tool.

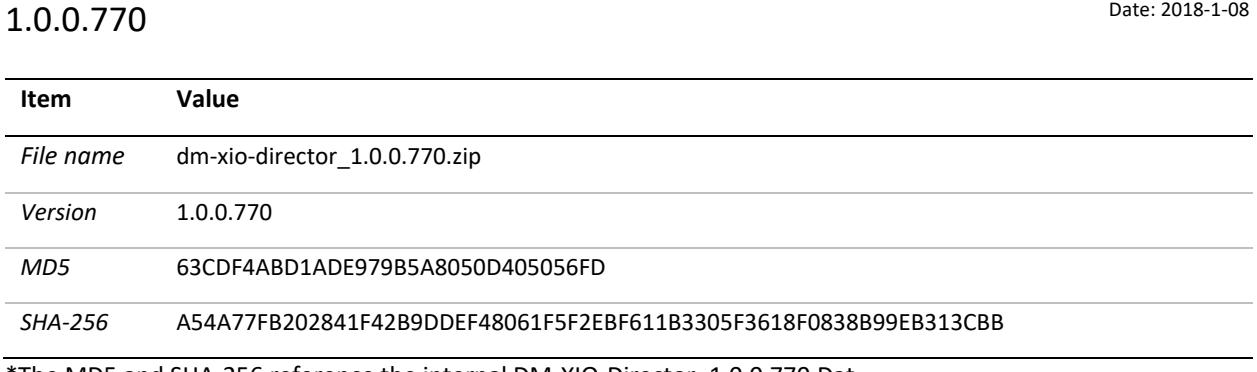

\*The MD5 and SHA‐256 reference the internal DM‐XIO‐Director\_1.0.0.770.Dat

#### Known Issues

 Auto registration of hostname may not work. Please ensure there is a proper DNS entry for the DM‐ XIO‐Director.

 Multiple device discovery queries may be necessary to discover the DM‐XIO‐Director in the Crestron Toolbox device discovery tool.

# Licensing and Copyright Information

Certain Crestron products contain open source software. For specific information, please visit www.crestron.com/opensource